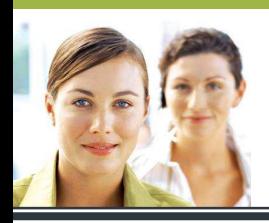

# **POWERPOINT 2003**

*Réaliser un diaporama professionnel professionnel* 

# **Comment réaliser un diaporama professionnel ?**

# **Trucs et astuces, conseils et recommandations**

**Vous l'avez sans doute déjà remarqué, la créativité et le bon goût sont des qualités qui diffèrent grandement d'une personne à l'autre… Voici quelques conseils et quelques règles à respecter pour réaliser un diaporama professionnel.** 

# **1. Soyez organisé ! Faites un plan.**

**Faites un plan de votre futur diaporama !** Souvent négligée, cette étape est pourtant essentielle si vous ne voulez pas perdre de temps. Vous avez une bonne idée de votre sujet, certes, mais comment allez-vous organiser concrètement les informations ?

Détaillez rapidement, diapositive par diapositive, en une phrase ou deux, les notions que vous allez développer. Très vite, parfois, vous allez vous rendre compte que votre sujet est trop vaste ou bien au contraire trop… restreint.

Réfléchissez ensuite à votre futur diaporama autant dans la forme que dans le fond. Avant même de commencer la production, vous devez déjà savoir à peu près à quoi il va ressembler. Inspirez-vous de créations trouvées sur Internet. Soyez observateur, tout en restant critique. Pêchez les bonnes idées à droite et à gauche. C'est cela qui finira par forger votre créativité si, comme moi, vous en étiez complètement dépourvu à votre naissance ! (attention cependant, pêcher des idées ne veut pas dire pomper tout le contenu...)  $\odot$ 

# **2. Déterminez l'utilisation future de votre diaporama**

À quoi va servir votre diaporama ? Dans quel contexte va-t-il être utilisé ?

- $\checkmark$  Va-t-il être projeté sur un écran ? Va-t-il servir de support à votre présentation orale ?
- $\checkmark$  Va-t-il être consulté sur écran par chaque personne à qui vous allez l'envoyer ?
- $\checkmark$  A-t-il pour vocation d'être imprimé ?

Tout cela va déterminer les options qu'il va falloir privilégier pour réaliser votre diaporama. Nous les détaillerons au fur et à mesure.

# **3. Le modèle de conception**

Gardez en mémoire que l'utilisation des couleurs doit être PAR-CI-MO-NIEU-SE. Vous aimez le rose fuchsia ? Gardez-le pour une autre occasion ! Une couleur trop vive perturbera le confort visuel de votre auditeur. Il en va de même pour les fonds de diapositives « psychédéliques » du genre damier serré ou fines rayures…

**Afin de permettre une bonne visibilité, les couleurs doivent être donc sobres.** Idéalement, basez-vous sur les couleurs de votre compagnie (inspirez-vous de son logo par exemple) ou bien choisissez des couleurs en rapport avec le thème abordé (vert pour l'environnement, bleu et blanc pour le nautisme, etc.)

**Gardez le même thème de couleurs pour toutes vos diapositives.** N'utilisez pas des couleurs différentes ou un fond différent sur chaque diapo. Il n'est pas nécessaire de faire étalage de toutes les possibilités du logiciel ! Keep it simple comme on dit en anglais (gardez ça simple).

Si vous n'avez aucune créativité, que votre sujet n'évoque pas de couleur spécifique ou encore que votre compagnie ne possède pas de logo, **choisissez un modèle de conception !** Ceux proposés par PowerPoint ne sont pas si mauvais ! Ceux de PowerPoint 2003 sont assez limités (certains font quand même très « pros »), mais ceux de 2007 et 2010 sont beaucoup plus fouillés tout en restant sobres.<sup>1</sup>

Si votre diaporama est destiné à être projeté sur un écran et à servir de support à votre présentation orale, il doit être facile à lire, même pour la personne assise au fond de la salle. Il est préférable de choisir des textes aux couleurs claires (jaune, blanc ou beige) et un fond sombre.

Si votre diaporama est destiné à être imprimé ou à être transformé en transparents conventionnels, il est préférable de faire le contraire (fond clair et police sombre)

# **4. Les polices de caractères**

Encore une fois, la lisibilité doit être le facteur le plus important ! Vous aimez la police ULADIMIR SCRIPT? Moi aussi. Mais je vais la garder pour une autre occasion... $\odot$ 

**Préférez les polices traditionnelles** (Arial, Century Gothic, Comic sans MS, Verdana, Times New Roman…) et **gardez une certaine unité dans votre présentation**. Il est inutile aussi de changer de police à chaque diapositive, choisissez-en une pour les titres et une autre pour le contenu par exemple.

# **5. Le contenu du diaporama**

Un diaporama n'est pas conçu pour recevoir un roman. Par définition, PowerPoint est un logiciel de Présentation Assistée par Ordinateur (PréAO), c'est-à-dire qu'il sert avant tout de support à votre présentation. Ce n'est pas lui la vedette, c'est VOUS !

**Il faut structurer la présentation en petites sections, chacune étant introduite par un titre concis. Les listes à puces doivent être privilégiées. Il faut éviter les phrases complètes.** À la limite, le contenu doit se limiter à quelques mots-clés qui vous serviront à garder le fil de vos idées lorsque vous présentez votre sujet oralement.

L'auditeur doit s'accrocher aux mots les plus importants. Lorsqu'il aura oublié votre discours, ce sont ces mots-là qu'il va retenir. Ils doivent donc être choisis avec soin.

**Chaque diapositive doit être aérée.** N'hésitez pas à fractionner en deux ou trois une diapositive trop chargée (ajoutez le mot « suite » au titre des autres diapositives).

Utilisez une police d'une taille entre 24 et 48 points. Cela vous évitera de trop charger la diapositive.

Employez les majuscules uniquement pour mettre l'accent sur un thème. **N'abusez pas des mots écrits uniquement en majuscules.**

On ne le répètera jamais assez… **Une orthographe irréprochable** est un élément **MAJEUR** d'une bonne présentation ! Corrigez-vous, faites relire votre travail par quelqu'un, débrouillez-vous comme vous voulez, mais il ne doit rester AUCUNE faute !

# **6. Les images**

Les images sont là pour appuyer votre présentation, non pour distraire l'auditeur. N'en abusez donc pas ! Une image n'est pas là non plus pour remplir un vide laissé par votre texte, il faut qu'elle ait un sens réel par rapport à votre contenu. Évitez les images de la bibliothèque de votre logiciel. Fouillez le net pour trouver des images libres de droits, qui sauront agrémenter votre diaporama tout en mettant l'accent sur son contenu.

Si vous devez redimensionner une image pour l'agrandir, faites toujours attention à la taille d'origine de votre image. Si vous agrandissez une image trop petite, elle deviendra floue, ce qui n'est pas un gage de qualité.

Si les images tiennent la vedette dans votre diaporama (présentation touristique d'une région ou bien exposition de vos meilleurs clichés par exemple), ce dernier conseil est de la plus haute importance ! Dans ce cas, il est aussi compréhensible que les images soient nombreuses et qu'elles soient plus importantes que le texte en lui-même. Arrangez-vous alors pour que le texte soit visible malgré tout et que sa disposition dans la diapositive ne vienne pas gâcher le point d'intérêt central de votre image.

# **7. Les graphiques et les tableaux**

Voici une excellente manière d'appuyer une présentation ! Les graphiques et les tableaux ont cette particularité de synthétiser les propos tout en apportant un « visuel » supplémentaire. Encore une fois, la sobriété est de mise. Votre graphique doit être simple et présenter clairement les données. N'abusez pas des couleurs qui flashent. Si votre sujet s'y prête, cherchez toujours à intégrer un tableau ou un graphique. Cela fait très professionnel !

# **8. Les effets spéciaux**

Par « effets spéciaux », j'entends tout ce qui est transitions et animations.

Chaque diapositive doit avoir une transition, mais, encore une fois, évitez les transitions de style « damiers », « dissolution » ou « bandes » à vitesse lente, qui vont retarder durablement l'apparition de la diapositive suivante et créer un « visuel » perturbant. **La transition d'une diapositive à l'autre doit se faire de manière élégante, mais rapidement.**

Quant aux animations, il faut les éviter le plus possible. L'œil de votre auditeur va irrémédiablement être attiré par l'animation et vous perdez d'un seul coup son attention. Si vous souhaitez en mettre quelques-unes, privilégiez alors les **animations discrètes** sur les images (de type « fondu ») ou alors, si vous souhaitez garder le suspense au fur et à mesure que vous parlez, faites apparaître les blocs de textes les uns après les autres lorsque vous cliquez. En dehors de ces deux exceptions, ne faites pas une démonstration exhaustive des multiples possibilités du logiciel ! Les animations de type « trajectoire personnalisée » ou « rotation » sont à proscrire, de même que les animations qui font apparaître le texte lettre par lettre. Le mal de tête est qaranti ! $\odot$ 

# **9. Autres options du logiciel**

#### **a. Les sons**

Si votre diaporama est un recueil de photographies et qu'il est destiné à être consulté par une personne seule devant son écran personnel, je ne saurais qu'encourager la présence d'une petite musique dont le style sera adapté au sujet traité.

En revanche, si votre diaporama est destiné à être projeté devant plusieurs personnes et que vous devez parler en avant, il faut absolument éviter de rajouter des sons, à moins qu'ils ne fassent partie intégrante de votre sujet (présentation des cris de différents animaux par exemple).

Les sons génériques de PowerPoint (applaudissements, acclamation, carillon, etc.) sont dépourvus d'originalité et rajoutent une petite dimension « vieux jeu » ! ils deviennent vite agaçants à entendre, n'apportent rien à la présentation et déconcentrent à coup sûr votre auditoire.  $\bigcirc$  À proscrire donc !

#### **b. Les boutons d'action**

Doit-on en mettre ou pas ? Là est la question. Encore une fois, tout dépend de l'utilisation que vous allez faire de votre PowerPoint.

- $\checkmark$  S'il est destiné à être imprimé, il n'y a aucun intérêt à mettre des boutons d'action... Qui pourra cliquer dessus ?  $\bigcirc$
- $\checkmark$  S'il est destiné à être présenté devant un auditoire et que vous seul avez le contrôle de la manette, vous pouvez toujours vous faire plaisir en rajoutant quelques boutons d'action, mais un simple clic de souris suffit souvent à les remplacer.  $\mathbb{C}$

Il y a cependant trois cas où les boutons d'action sont nécessaires :

- $\checkmark$  Si votre diaporama est destiné à être présenté devant un auditoire, mais que les diapositives contiennent des liens hypertextes et qu'elles ne sont pas forcément présentées dans leur ordre originel (si, si, ça existe !).
- $\checkmark$  Si votre diaporama est conçu pour être visionné de manière individuelle et qu'il contient beaucoup de texte, il faut permettre aux lecteurs de choisir le moment où il va changer de diapositive. La vitesse de lecture est propre à chacun ! Ne l'oubliez pas.
- $\checkmark$  Si votre diaporama est conçu comme une sorte de jeu dont vous êtes le héros et qu'il est destiné à être consulté individuellement par des gens devant leur écran personnel. Vous ne connaissez pas ce concept ? C'est pourtant formidable ! Imaginez par exemple une histoire dans laquelle votre enfant peut choisir la suite des évènements en fonction de ses préférences personnelles… Dépendamment de l'option sur laquelle il cliquera, il sera renvoyé vers une diapositive ou une autre qui lui donnera une version différente de la suite de l'histoire... Et ainsi de suite… Vous voulez réaliser ce genre de diaporama ? Excellente idée ! Mais je vous conseille d'être EXTRÊMEMENT organisé au niveau de votre plan initial !

Si vous souhaitez mettre des boutons d'action sur toutes vos pages, respectez les deux règles suivantes :

- $\checkmark$  Faites les visibles, mais discrets (cela semble contradictoire, mais tout est question de nuance).  $\bigodot$
- $\checkmark$  Essayez de les reproduire à l'identique sur chaque page (taille, couleur et disposition). Pour cela, voici un petit truc : faites un copié-collé de votre premier bouton d'action, il sera ainsi identique sur toutes les autres pages.

#### **c. Les objets WordArt**

Si vous avez lu mes conseils jusque-là, je suis sûre que vous avez déjà une bonne idée de ce que je vais vous dire. Eh oui… La modération à bien meilleur goût ! Un objet WordArt sobre (autant dans sa forme que dans ses couleurs) peut éventuellement être utilisé comme titre général de votre présentation (sur la page titre). S'il est vraiment sobre, vous pouvez même l'utiliser comme titre de chaque diapositive.

**N'oubliez pas la qualité première d'une bonne présentation : la lisibilité !** 

# **10. Le rythme de lecture**

S'il est une règle d'or à ne jamais oublier, c'est bien celle-ci : en tant que présentateur, **vous ne devez JAMAIS lire votre présentation**. C'est endormant et ça donne l'impression que vous ne maîtrisez pas votre sujet. Enfin, s'il suffit de lire pour tout comprendre… À quoi servez-vous vraiment ? Tout le monde peut le

faire sans vous  $\mathbb{C}$ 

Vous devez maîtriser votre sujet sur le bout des doigts et de temps en temps jeter un coup d'œil à votre diaporama en arrière de vous pour vérifier que vous n'avez pas oublié de développer un point.

Vous devriez passer environ de 2 à 3 minutes par diapositive. Pensez à garder un bon rythme afin de maintenir l'attention des auditeurs, mais il ne faut pas non plus parler trop vite, sous peine de les perdre… Tout est question de mesure.

En même temps que vous parlez, vous pouvez aussi surveiller du coin de l'œil vos auditeurs pour voir si certains commencent à papillonner des paupières, à griffonner des dessins sur un coin de table ou à regarder dehors. À vous de prendre des mesures pour relancer votre auditoire !  $\bigcirc$ 

# **11. Et autres conseils divers…**

À éviter de manière générale :

- $\checkmark$  La diapositive avec le mot « fin » écrit en objet WordArt vert fluo taille 72, qui arrive en tournicotant sur fonds rose fuchsia...  $\bigcirc$  De plus, votre auditoire voit bien que c'est la fin ! Si vous ne savez pas comment conclure de belle manière votre présentation, vous pouvez toujours rajouter une diapositive qui rappellera votre nom, vos coordonnées, le nom de votre compagnie ou de votre centre d'éducation aux adultes, le tout, pourquoi pas, enrichi d'une dernière image qui rappellera le thème principal… Vous pouvez aussi rappeler les principaux points à retenir, ou alors un dicton, un slogan ou une maxime qui résume bien votre présentation ou qui ouvre la porte à une suite éventuelle.
- $\checkmark$  La page de présentation est très importante. Elle doit comporter un titre qui présente le sujet principal. Votre nom doit apparaître ainsi que celui de votre compagnie ou de votre centre de formation. La date doit aussi être mentionnée. Vous pouvez enfin résumer en une ou deux phrases le contenu de votre présentation ou bien faire une petite table des matières (si vous n'aviez pas prévu la faire sur la page d'après).

# **12. Le pire… Et le meilleur…**

Évidemment, c'est un peu exagéré.  $\bigcirc$  Le pire peut être encore pire que ca !  $\bigcirc$  Et le meilleur peut être bien meilleur que ce que j'ai fait.  $\bigcirc$  Mais ces deux diaporamas, montrés en parallèle, illustrent assez bien les propos ci-dessus.

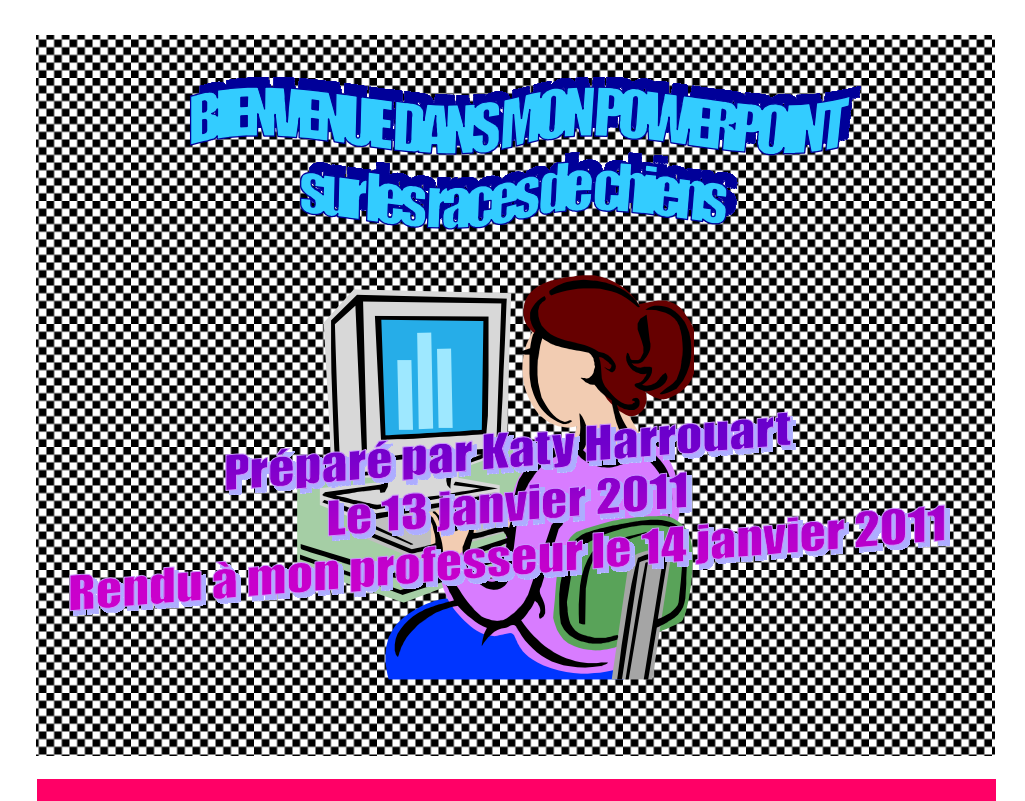

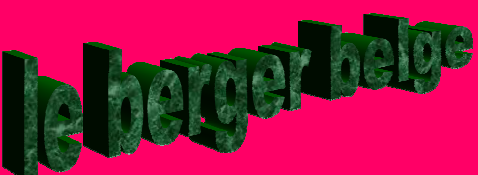

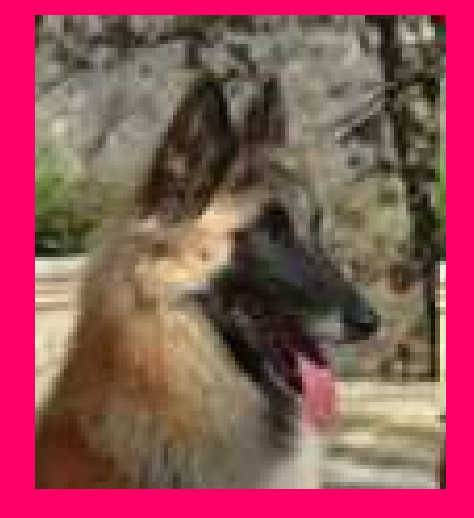

*Le berger belge est une race de Chien de berger. La Nomenclature FCI le classe ainsi: Groupe I - Chiens de berger et de bouvier (sauf chiens de bouvier suisses) Section I - Chiens de berger avec épreuve de travail.*

*Physiquement, le berger belge est un lupoïde de taille moyenne, de construction médioligne qui allie la puissance de son ossature et de sa musculature sèche à l'élégance générale de ses lignes et à la souplesse de ses allures. C'est un chien vif, souvent intelligent. Il brille dans la majorité des disciplines sportives reconnues par la SCC(agilité, obéissance, ring, RCI, pistage, décombres...) Il est souvent très proche de son maître.*

*Il existe quatre variétés de bergers belges : Les bergers belges à poil long noir : groenendaels Les bergers belges à poil long autres que noirs (fauve, gris ou sable) : tervuerens Les bergers belges à poil court : malinois Les bergers belges à poil dur : laekenois*

*Il doit être mentionné que si, à l'heure actuelle, il existe 4 variétés de Bergers Belges il y a eu, à certaines époques, jusqu'à 8 variétés officiellement reconnues*.

- $\checkmark$  Arrière-plan damier « spécial mal de tête »
- $\checkmark$  WordArt peu lisible. Le titre de la présentation n'est pas mis en valeur.
- $\checkmark$  Les informations de la page titre ne sont pas très pertinentes.
- $\checkmark$  L'image clipart sort de la bibliothèque du logiciel et n'est pas du tout adaptée au sujet traité.
- $\checkmark$  Le titre WordArt n'est pas très discret et il est peu lisible.
- $\checkmark$  La couleur de fond est trop vive. Le texte est écrit trop petit. La police choisie n'est pas lisible.
- L'image est floue lorsqu'agrandie.

# Comment nourrir son chien ?

- 
- 

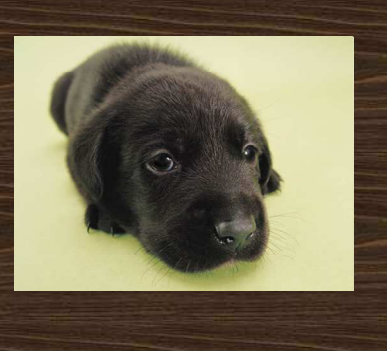

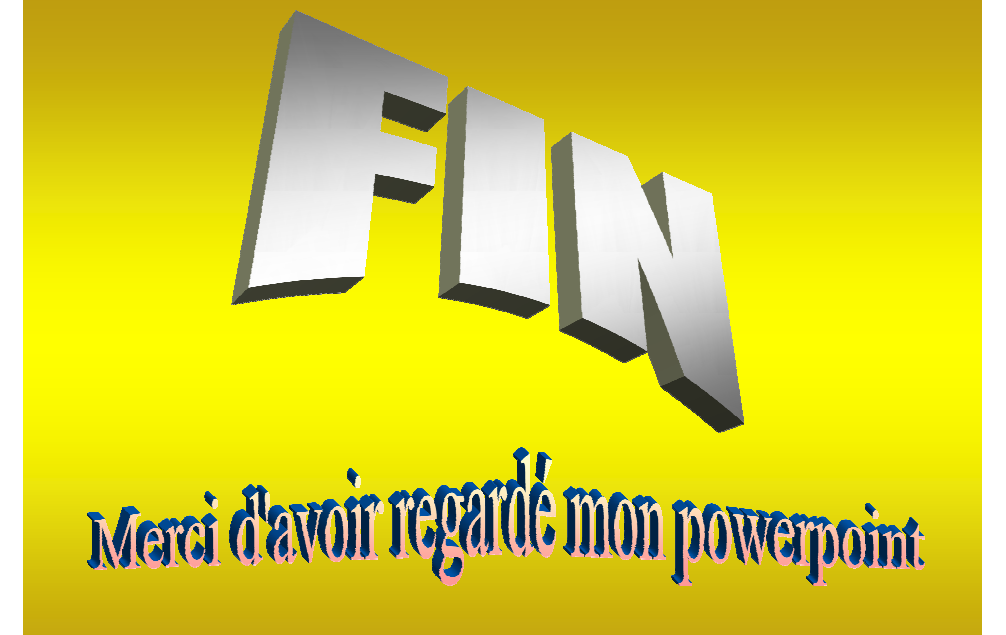

- $\checkmark$  La couleur de texte n'est pas très visible.
- $\checkmark$  Le sujet de la diapositive n'a rien à voir avec le sujet initial. La phase « plan » a été laissée de côté !
- L'image est certes très mignonne… Mais elle n'est pas du tout en rapport avec le sujet traité qui est la nourriture pour chien !
- Le mot « fin » à éviter, bien sûr…
- C'est à votre auditoire de vous remercier d'avoir livré une si belle prestation !

Vous venez de voir ces diapositives et vous pensez que j'exagère ? Que nenni. <sup>@</sup> Des diaporamas comme ceux-ci, j'en ai vu beaucoup ! $\bigodot$ 

Voici à présent le même diaporama, conçu selon les recommandations ci-dessus.

# Quelques races de chiens

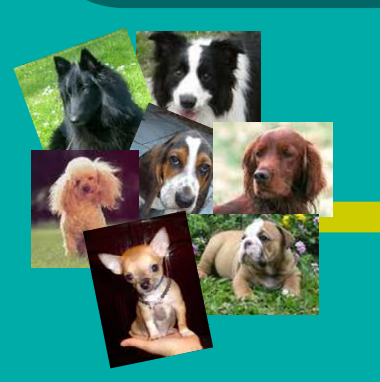

**Réalisé par Katy Harrouart** Centre d'éducation aux adultes Christ-Roi Mont-Laurier (Québec)

11 janvier 2011. Version 1.0

- Homogénéité des couleurs entre les diapositives.
- Les images sont en rapport direct avec le sujet.
- $\checkmark$  Le nom de l'auteur est indiqué de façon discrète mais visible.
- Le titre est bien mis en valeur.

# **Le berger belge**

- Le berger belge est une race de chien de berger.
- C'est un chien vif, souvent intelligent. Il brille dans la majorité des disciplines sportives (agilité, obéissance, ring, RCI, pistage, décombres...) Il est souvent très proche de son maître.
- Il existe quatre variétés de bergers belges :
	- Les bergers belges à poil long noir : **groenendaels**
	- Les bergers belges à poil long autres que noirs : **tervuerens**
	- Les bergers belges à poil court : **malinois**
	- Les bergers belges à poil dur : **laekenois**
- Le texte est lisible.
- $\checkmark$  L'information est sélectionnée en fonction de sa pertinence.
- $\checkmark$  Les phrases complètes sont limitées au minimum.
- $\checkmark$  Les listes à puces sont privilégiées.
- $\checkmark$  Les images ne sont pas floues.

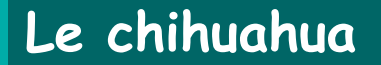

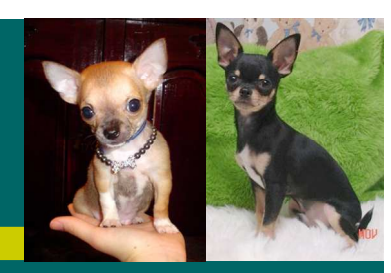

- Le chihuahua, (en espagnol : chihuahueño) est le chien le plus petit du monde,
- Il pèse quelquefois moins d'un kilogramme mais la fourchette idéale est comprise entre 1,5 et 2,5 kilogrammes.
- Le chihuahua peut vivre en famille, cependant il faut rester vigilant avec des enfants en bas âge qui pourraient lui faire peur. Il est un petit chien idéal pour les longues balades. Il ne faut pas se fier à sa taille. Il a besoin de bouger; ce n'est pas seulement un chien de salon.
- $\checkmark$  La diapositive de la nourriture pour chien a été abandonnée ! On parle de races de chiens, on reste donc dans les races de chiens !

- Les références sont indiquées (en bas de la diapositive).
- Le mot « fin » a été éradiqué.

# **Autres références sur le même sujet :**

Autres diaporamas disponibles :

- Comment bien nourrir son chien?
- Comment éduquer son chien?

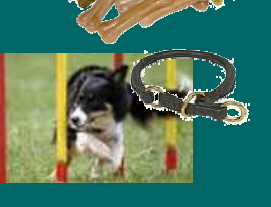

Références et bibliographie : http://fr.wikipedia.org/wiki/Chihuahua (chien) http://fr.wikipedia.org/wiki/Berger\_belge